# PHOTO WORKFLOW PROCESS

## **STEP 1: SHOOTING**

- -Assign staffers to events in the calendar
- -Never disturb the event to get a photo
- Once at the event, cover every Lake Ridge activity
- -Stay at each event for at least 2 hours or until end

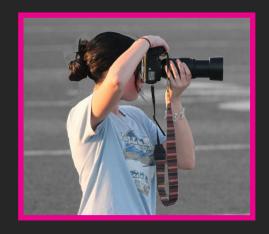

### **STEP 2: EDITING**

- -Copy images from SD cards into a folder
- -Upload images into Lightroom and choose photos
- -Edit photos using presets and adjusting as needed
- -Upload edits into a subfolder in the previous folder

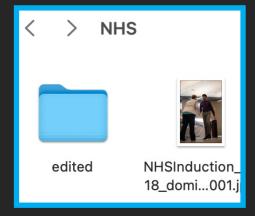

## **STEP 3: UPLOADING**

-Rename edited images in the subfolder using Bridge
-Format: event\_date\_firstlast\_number.jpg
-Upload renamed images into the Google Drive
-Fill out event submission form

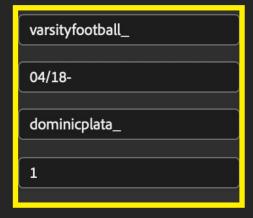

#### **STEP 4: SELECTING**

- -Editors will check each submission
- -Editors will select photos for spreads
- -All staff will help to name students in photos
- -Move photos into IN THE BOOK for spreads

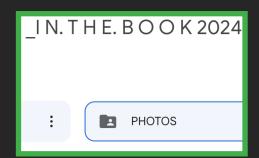

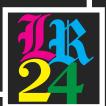

# COPY WORKFLOW PROCESS

## **STEP 1: RESEARCH**

-Use photos from IN THE BOOK

-Identify people in photos

-Write 5+ questions for the interview

-Schedule the time to conduct the interview

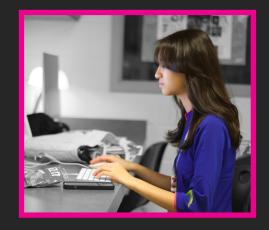

### **STEP 2: INTERVIEW**

-Pull student out of class using Press Pass

-Ask to record interview, using Otter to transcribe

-Interview until enough information is recieved

-Upload interview audio and transcription to drive

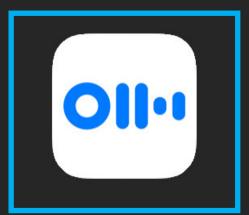

### **STEP 3: DRAFT**

-Make Google Doc in IN THE BOOK folder for copy

-Match photos to interviews to begin to write

-Create all captions, stories, and data

-Add by lines for stories and photos as needed

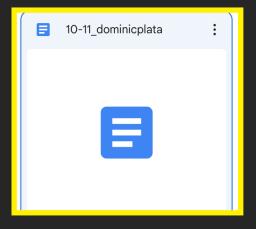

#### **STEP 4: FINALIZE**

-Editors will check over all copy and suggest revisions

-Staffers will go back and finalize copy

-Copy will be placed onto the spread

-Use Spell Check and Caption Perfect in Indesign

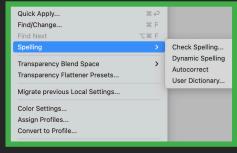

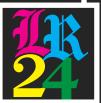